# 中职学生综合素质评价系统操作手册

(学生)

1、登录 网址: [http://gongmei.zyzhihui.top/](http://gongmei.zyzhihui.top)web.html 初始账号: 学生账号 初始密码:123456

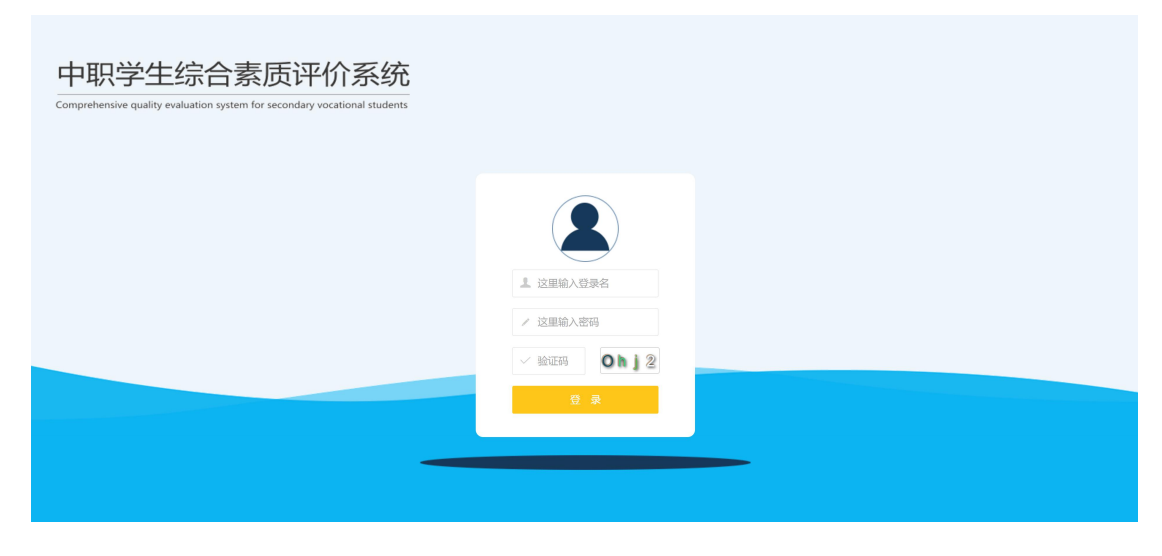

2、登陆后主界面(默认在:我的动态) 分3个模块:(1)我的动态;(2)我要评价;(3)我的学分

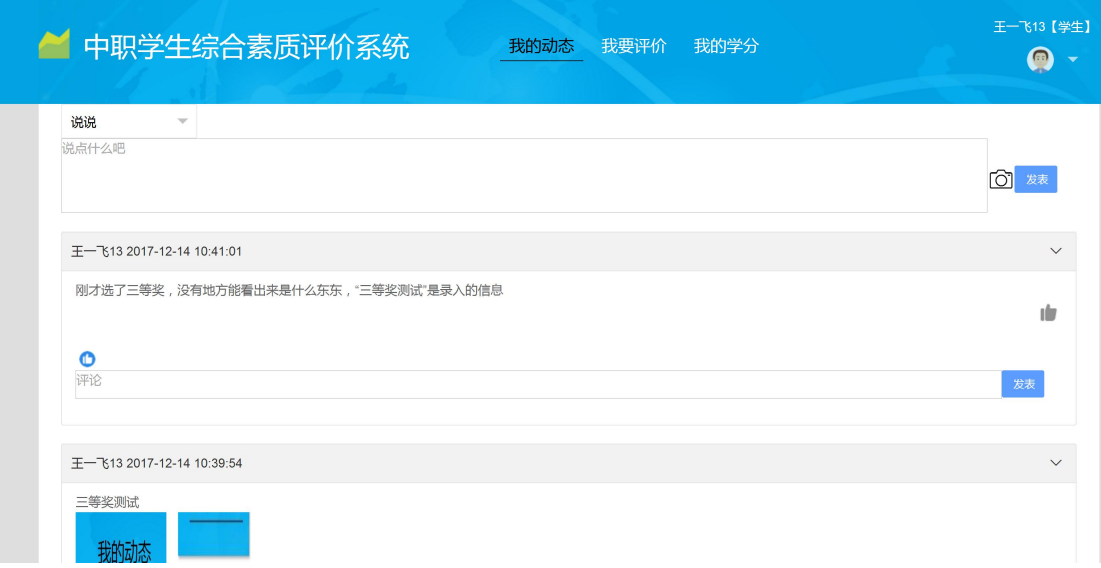

3、我的动态

学生可以自己发布自己的动态。

#### 也可以发布获奖情况:

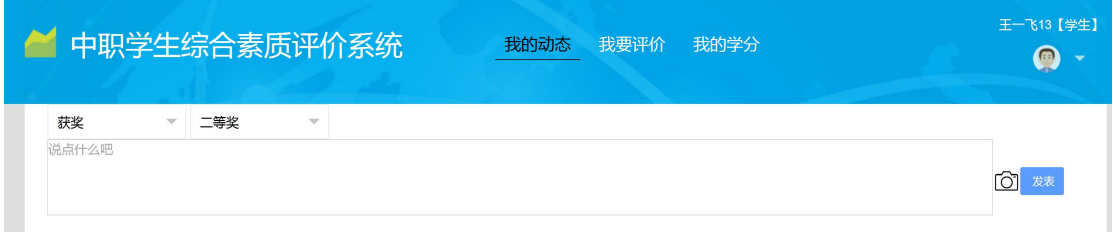

(发布类型由管理员在系统内设置)

### 4、我要评价

这里显示所有需要评价的信息。

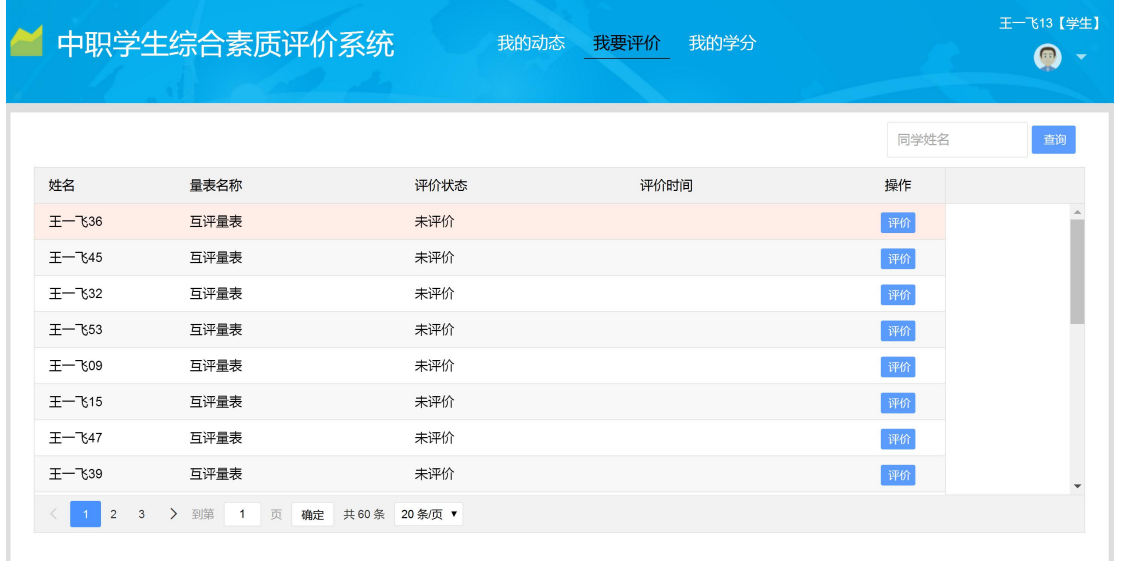

## 点击"评价"按钮进行相应评价操作。

|                   |                                                    |      |      |      |       |          | 王一飞13【学生】                 |
|-------------------|----------------------------------------------------|------|------|------|-------|----------|---------------------------|
|                   | 中职学生综合表质评价系统                                       |      | 我的动态 | 我要评价 | 我的学分  |          | $\bullet$                 |
|                   | 互评量表》王一飞45                                         |      |      |      |       | $\times$ |                           |
|                   | XXX同学总是对自己没有信心。(反向题)                               | 完全同意 | 比较同意 | 不确定  | 比较不同意 | 完全不同意    |                           |
|                   | 在参与政治、经济、文化、法律等社会活动<br>时, XXX同学认为个人权利和义务是并存的       | 完全同意 | 比较同意 | 不确定  | 比较不同意 | 完全不同意    | 查询                        |
| 姓名                | 我觉得XXX同学在专业实习中的表现。                                 | 完全同意 | 比较同意 | 不确定  | 比较不同意 | 完全不同意    |                           |
|                   | XXX同学在人际交往中做到诚信友善。                                 | 完全同意 | 比较同意 | 不确定  | 比较不同意 | 完全不同意    |                           |
| $E - 736$         | 和跟一群人在一起相比, XXX同学更愿意独<br>处。(反向题)                   | 完全同意 | 比较同意 | 不确定  | 比较不同意 | 完全不同意    |                           |
| 王一飞45             | XXX同学在顶岗实习中表现突出                                    | 完全同意 | 比较同意 | 不确定  | 比较不同意 | 完全不同意    |                           |
| $F - 7532$        | XXX同学不论个人情况如何,都会坚守个人岗<br>位, 甚至是在其有身体不适或有私事要做<br>时。 | 完全同意 | 比较同意 | 不确定  | 比较不同意 | 完全不同意    |                           |
| $F - 53$          | XXX同学平时关注并了解社会主义核心价值观<br>的内涵。                      | 完全同意 | 比较同意 | 不确定  | 比较不同意 | 完全不同意    |                           |
| $F - 769$         | 遇到困难后, XXX同学常常无法振作起来。<br>(反向题)                     | 完全同意 | 比较同意 | 不确定  | 比较不同意 | 完全不同意    |                           |
| 王一飞15             | 在参与政治、经济、文化、法律等社会活动<br>时, XXX同学认为了解法律知识很重要         | 完全同意 | 比较同意 | 不确定  | 比较不同意 | 完全不同意    |                           |
| $F - 1847$        | 在参与政治、经济、文化、法律等社会活动<br>时, XXX同学认为要擅长运用科学技术。        | 完全同意 | 比较同意 | 不确定  | 比较不同意 | 完全不同意    |                           |
|                   | 在顶岗实习中, XXX同学努力遵守职业道德规                             | 完全同意 | 比较同意 | 不确定  | 比较不同意 | 完全不同意    |                           |
| $F - 839$         | XXX同学将报效祖国和社会,为人民服务视为<br>自己的责任。                    | 完全同意 | 比较同意 | 不确定  | 比较不同意 | 完全不同意    |                           |
| $\vert$ 2<br>$-1$ | 日常生活中, XXX同学诚信友善、举止文明。                             | 完全同意 | 比较同意 | 不确定  | 比较不同意 | 完全不同意    | $\boldsymbol{\mathrm{v}}$ |
|                   |                                                    |      |      |      |       |          |                           |
|                   |                                                    |      |      |      |       |          |                           |

都选择过后,点击右下角"提交"按钮,完成评价操作

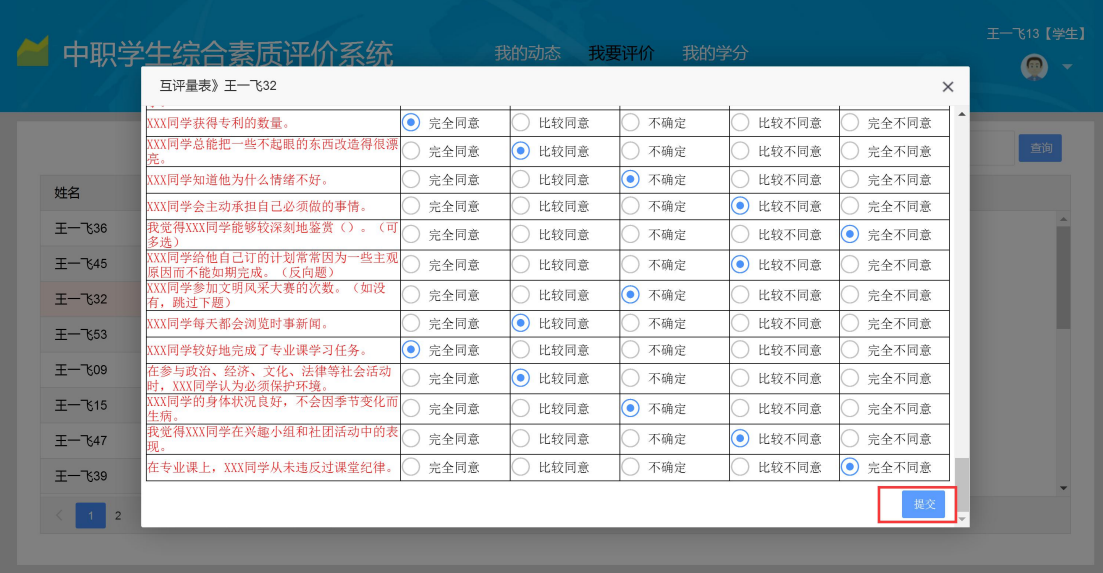

## 5、我的学分

只有老师录入成绩过后,这里才有显示该学科成绩为多少。

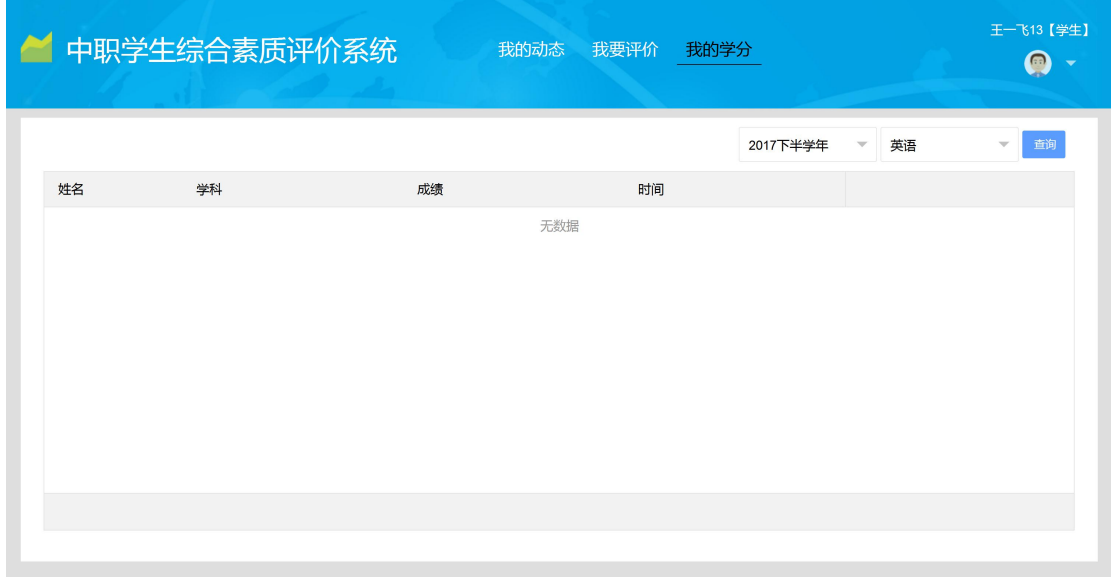